Making a LUT of the Mahrer-Pielke Radiation Parameterization in RAMS

> David M. Stokowski 26 April 2006 AT730

# Where am I going today?

- 1. Introduction/Motivation
- 2. Mahrer-Pielke SW Parameterization
- 3. Mahrer-Pielke LW Parameterization
- 4. The LUT Structure
	- a) Hierarchical directory structure
	- b) Populating the LUT
	- c) The Shortwave LUT
	- d) The Longwave LUT
- 5. Time Testing
- 6. Future work

#### 1. Introduction/Motivation

- Parameterizations are engineering code:
	- Why worry about exact answers?
	- Just treat them as a black box, as long as they are accurately reproduced.
- Mahrer-Pielke is a simple rad. scheme
	- **Good only for clear sky conditions**
	- **If we can achieve time gains here, more** complicated schemes could (and should) yield greater results!
- Operational forecasters could use faster models…ensemble forecasting, solution convergence.

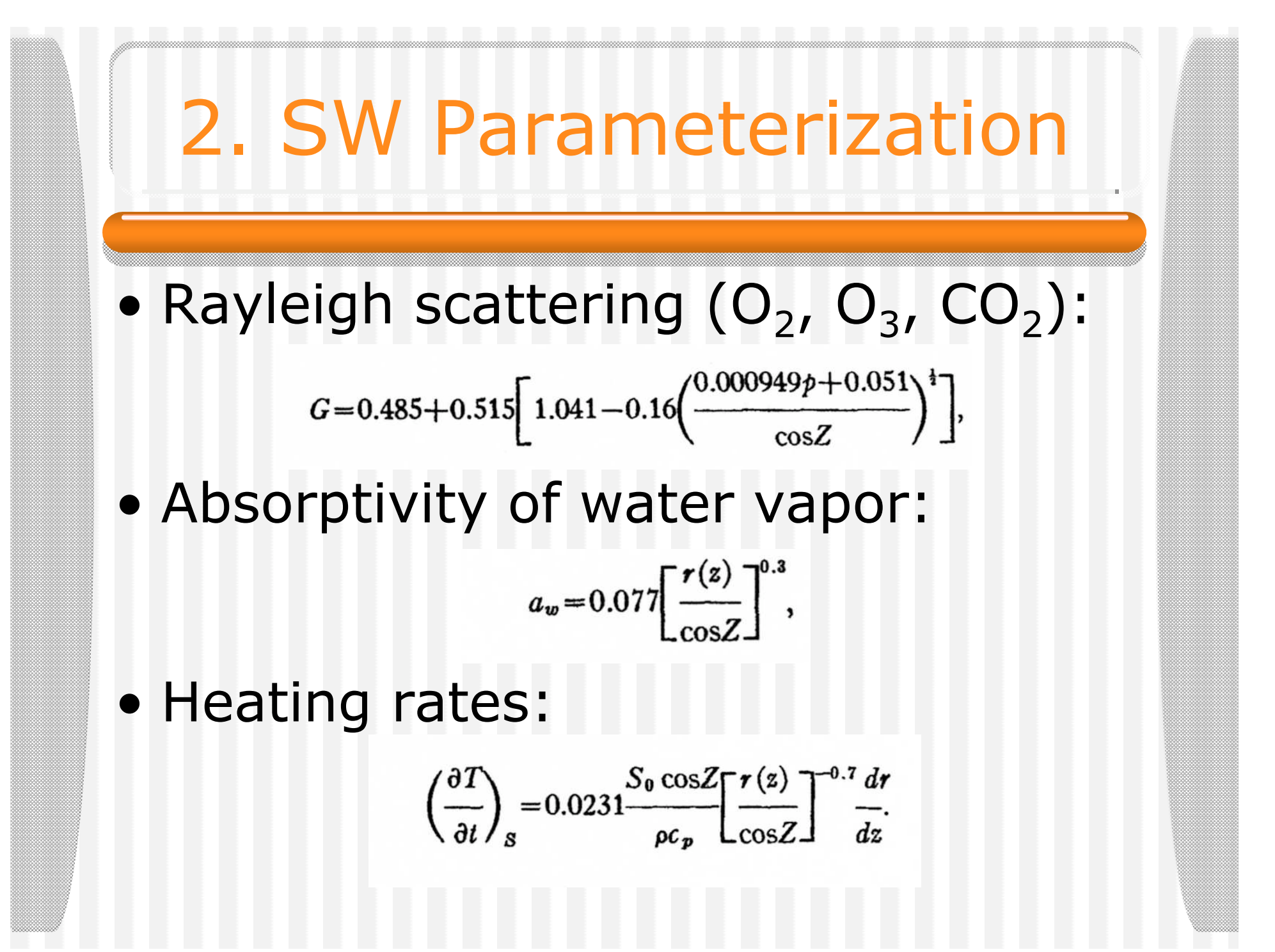

# 2. SW Parameterization

#### • Inputs (107 total points):

- Column variables (35 vertical points):
	- Water vapor content  $(r_v)$ , density  $(\rho)$ , air pressure (Π)
- Single valued variables:
	- Cosine solar zenith angle, albedo
- Outputs (36 total points):
	- **Column heating rate**
	- Surface absorbed shortwave radiation

#### 3. LW Parameterization

•  $CO_2$  ( $\Delta c_j$ ) and  $H_2O$  ( $\Delta r_j$ ) only constituents to emit in longwave (path lengths):

 $\Delta c_j = -0.4148239(p_{j+1}-p_j).$ 

$$
\Delta r_j = -\frac{(P_{j+1} - P_j)}{g}q_j.
$$

• Emissivity of water:

$$
\epsilon_r(i,j) = \begin{cases}\n0.11288 \log_{10}(1+12.63\tilde{r}) & \text{for } \log_{10}\tilde{r} < -4 \\
0.104 \log_{10}\tilde{r} + 0.440 & \text{for } \log_{10}\tilde{r} < -3 \\
0.121 \log_{10}\tilde{r} + 0.491 & \text{for } \log_{10}\tilde{r} < -1.5 \\
0.146 \log_{10}\tilde{r} + 0.527 & \text{for } \log_{10}\tilde{r} < -1 \\
0.161 \log_{10}\tilde{r} + 0.542 & \text{for } \log_{10}\tilde{r} < 0 \\
0.136 \log_{10}\tilde{r} + 0.542 & \text{for } \log_{10}\tilde{r} > 0\n\end{cases}
$$

#### 3. LW Parameterization

#### • Emissivity of carbon dioxide:

 $\epsilon_{\text{CO}_2}(i,j) = 0.185[1 - \exp(-0.3919|c_i - c_j|^{0.4})].$ 

#### • Heating rate:

$$
\left(\frac{\partial T}{\partial t}\right)_N = \frac{1}{\rho c_p \left[z(N+1) - z(N)\right]} \{(\sigma T_N^4 - \sigma T_G^4) \times \left[\epsilon(N+1, 0) - \epsilon(N, 0)\right] + (\sigma T_{\text{top}}^4 - \sigma T_N^4) \times \left[\epsilon(N+1, \text{top}) - \epsilon(N, \text{top})\right]\}.
$$

### 3. LW Parameterization

- Inputs (140 total points):
	- Column variables:
		- Temperature  $(\theta)$
		- Water vapor content  $(r_v)$
		- Air density  $(\rho)$
		- Air pressure (Π)
- Outputs (36 total points):
	- **Column heating rate**
	- Surface absorbed longwave radiation

### 4. A) Directory Structure

- Data in the LUT is stored in a hierarchical directory structure, based on input data:
	- Example: 274/269/261/…/data.dat
		- To match air temperatures
		- data.dat would contain the heating rates and the surface-bound radiation
	- Example: 3223/2232/2112/…/data.dat -or-3/2/2/3/2/2/3/2/2/1/1/2/…/data.dat
		- If matching bins…first directory would be for 3rd, 2nd, 2nd and 3rd bins
		- data.dat is as above…storing the heating rates and surface-bound radiation.

### 4. B) Populating the LUT

#### • Real sounding data used

- **Sea-level sites, from various climate zones** (Barrow, Albany, Keflavik, Hong Kong, etc.)
- Must contain temperature, height and dew point at the 10 lowest mandatory levels (1000mb up to 150mb)
- At each point, temperature and dew point must be separated by at least 1°C to remove chance of cloudy layers.
- 24,150 profiles used
- Sounding profiles then run through the parameterization, and data saved at end of corresponding directory

# 4. C) SW LUT Design

- How do we deal with 107 inputs, and 36 outputs?
- Using scaling arguments density and pressure effects on shortwave heating can be ignored:
	- "Average" values of these variables are used.
- LUT is only a function of water vapor profile, cos(Z) and albedo
	- **Input space therefore reduced by 70, down** to 37 inputs.

# 4. C) SW LUT Design

- "Brute Force" Method:
	- **At each vertical level, water vapor content** given value of 1, 2 or 3.
		- 3<sup>35</sup> possible combinations (5  $\times$  10<sup>16</sup>)
		- Constrained such that not all combinations are possible
	- Matching directories from model top, down
	- **Each file at end of directory contained info for** varying cos(Z) (0.1 resolution)
	- Surface bound shortwave modified by albedo
	- Values returned to RAMS

# 4. C) SW LUT Design

- "Elegant" Method:
	- Determined  $r_v$  at mandatory sounding levels (10 in total)
		- Changed values to integers in 100ths g/kg (i.e.,  $18.31q/kg = 1831$
	- **Matched directories from top down**
	- **Each file at end of directory contained info for** varying cos(Z) (0.1 resolution)
	- **Surface bound shortwave modified by albedo**
	- Values returned to RAMS

# 4. D) LW LUT Design

- This time starting with 140 inputs:
	- Using scale arguments, air pressure and density variations can be ignored
	- **Temperature and water vapor content are** interpolated to 10 mandatory sounding levels each
- We end up using 20 inputs
- But since we are using linear searching methods, need to determine an order for matching…

# 4. D) LW LUT Design

- Used multiple linear regression to get regression/correlation coefficients for each input/output combination:
	- **For each input value...an average correlation** coefficient was found…
	- **Order determined by highest average** correlation value (only used first 10 to match)
		- Water vapor at levels 2, 1 and 3 (lowest 2km)
		- Temperatures at levels 4, 3, 5, 6, 2, 7 and 1.

# 5. Time Testing (SW)

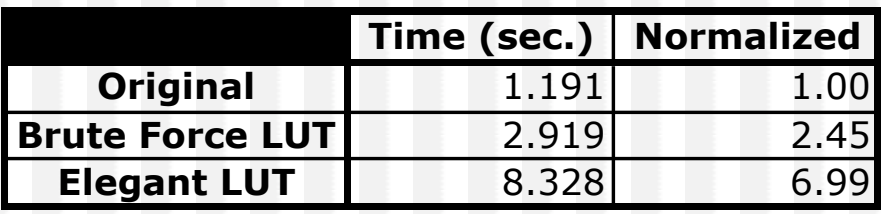

- Both LUTs take longer than the original parameterization.
- Elegant LUT has smaller errors than Brute Force LUT
- Moving on to LW version…

# 5. Time Testing (LW)

- Most recent test shows a 4% *decrease* in time when LUT used (after table has been loaded into hard drive buffer):
	- 7% Converting to 10 points, and converting integers to characters
	- **30% Determining location of data**
	- 41% Reading data from LUT (gains here?)
	- 22% Choosing correct data (gains here?)
- Accuracy still not very good
	- Need to check if adding more data to LUT will help (could cause speed decrease)

### 6. Future Work

- Continue with ideas for time reduction on current paradigm:
	- Check for inefficiencies in code
	- **Increase LUT size (accuracy check)**
- Place LUT in RAMS to check how accuracy of LUT effects model outputs
- Begin investigation into how neural networking can help with determining the outputs.
- Other parameterizations (turbulence, other radiation schemes)